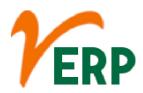

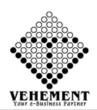

## **CUSTOMER RELATIONSHIP MANAGEMENT (CRM)**

| Module Details    | User Interface         | Report                     |
|-------------------|------------------------|----------------------------|
| CUSTOMER RELATION | NSHIP MANAGEMENT (CRM) | )                          |
|                   | Lead Requirement       | Lead Follow Up Report      |
|                   | Lead Status            | Sales Quotation Report     |
|                   | Lead Type              | Sales Transaction Tracking |
|                   | Lead Source            |                            |
|                   | Lead Start Plan        |                            |
|                   | Lead Master            |                            |
|                   | Follow Up              |                            |
|                   | Quotation Follow Up    |                            |

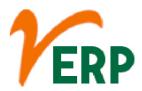

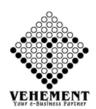

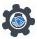

# CUSTOMER RELATIONSHIP MANAGEMENT (CRM)

Customer relationship management is one of many different approaches that allow a company to manage and analyse its own interactions with its past, current and potential customers

### **Lead Requirement**

Lead qualification criteria are characteristics that help to classify a lead by the degree of its willingness and readiness to buy. As a result of this qualification, one can distinguish, in terms of making a purchase, the leads with the most and least potential: hot, warm, and cold.

- Click on User interface button to select the Lead Requirement
- Select date and input Lead requirement
- Click on "save" button to save the records
- To update a particular record, click on " " icon.
- To delete any particular record click on "X" icon
- To active/ Inactive a particular record, click "" icon

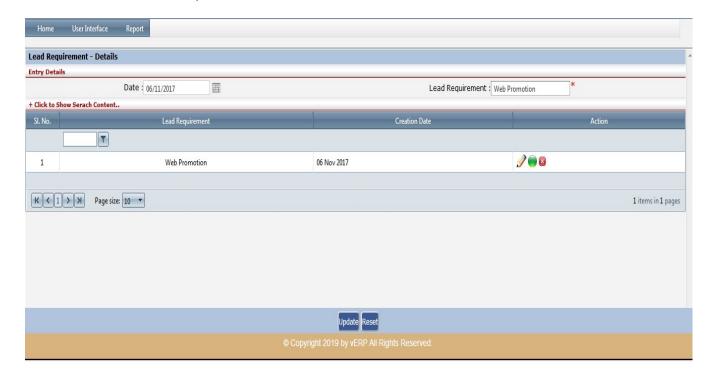

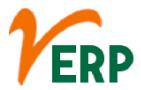

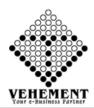

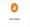

### **Lead Status**

The lead status field is often a source of contention between Marketing and Sales within an organization. The field is typically used to communicate the status of a record to both the reporting users and the sales rep who is working the lead

- Click on User interface button to select the Lead Status
- Select date and input Lead Status
- Click on "save" button to save the records
- To update a particular record, click on " " icon.
- To active/ Inactive a particular record, click "" icon

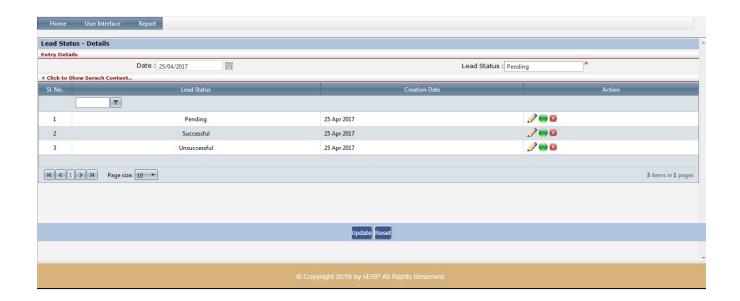

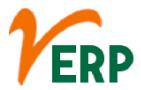

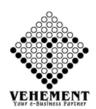

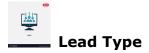

A lead is a potential customer who might be interested in your products or services. To get the customer through the door, you may be doing all or any of the following: Listing your product on directories. Maintaining an updated and searchable website. Meeting people at trade events.

- Click on User interface button to select the Lead Type
- Select date and input Lead Type
- Click on "save" button to save the records
- To update a particular record, click on " " icon.
- To delete any particular record click on "X" icon
- To active/ Inactive a particular record, click "" icon

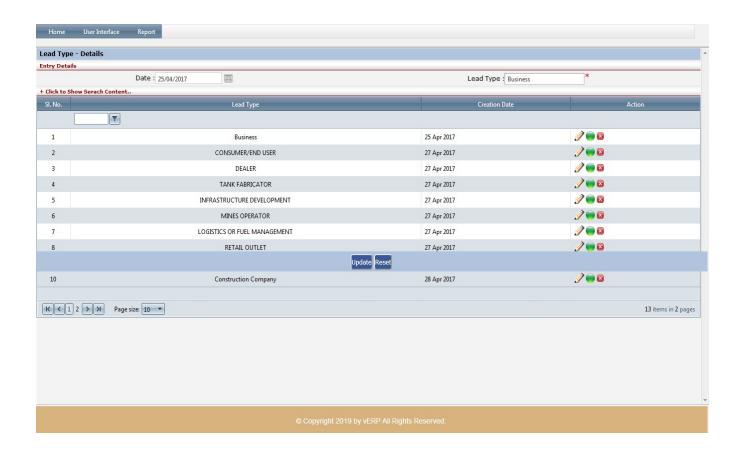

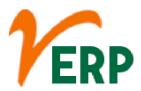

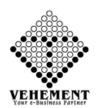

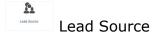

A lead source can best be defined as the original point at which a customer first hears about you. It's the first step in your lead funnel and ground zero for your relationship with your customers.

- Click on User interface button to select the Lead Source
- Select date and input Lead Source
- Click on "save" button to save the records
- To update a particular record, click on " " icon.
- To delete any particular record click on "X" icon
- To active/ Inactive a particular record, click "" icon

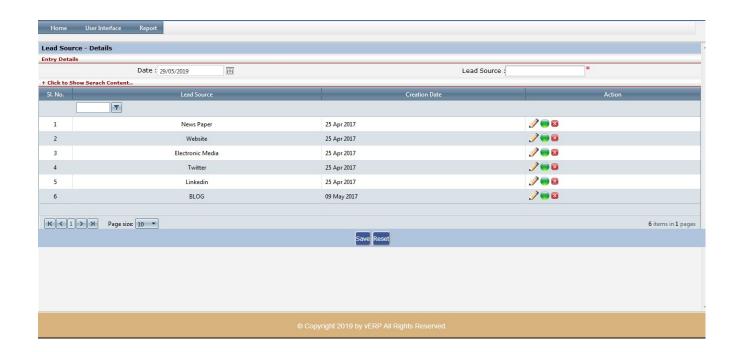

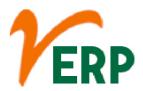

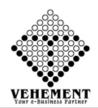

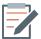

#### Lead Start Plan

An effective lead generation plan makes your sales team more productive. When you develop a flow of qualified leads for your sales team, they can close more sales. A well-developed sales lead generation program: provides a continuous flow of quality leads. ... integrates your company's marketing and sales efforts.

- Click on User interface button to select the Lead Start Plan
- Select date and input Lead Start Plan
- Click on "save" button to save the records
- To update a particular record, click on " " icon.
- To delete any particular record click on "X" icon
- To active/ Inactive a particular record, click "" icon

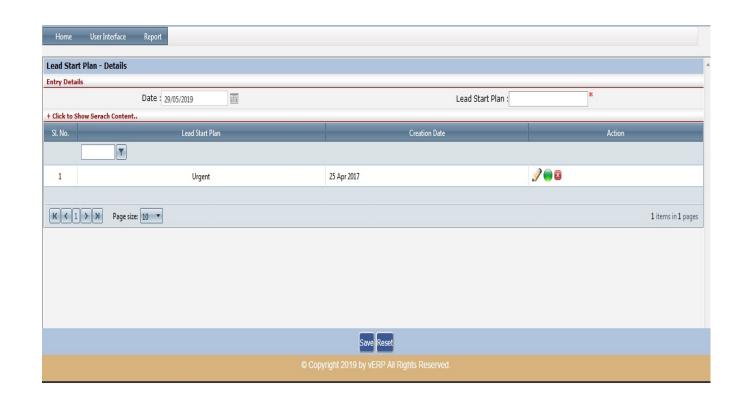

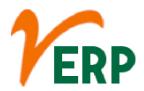

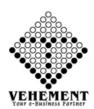

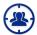

#### **Lead Master**

Lead Master is a SaaS-based all-in-one lead management solution that offers capabilities to capture, track and follow up with leads. The solution comprises of integrated modules for sales force automation, customer relationship management, marketing automation, business analytics and more.

- Click on User interface button to select the Lead Master
- Enter the Lead Details and Lead company Details
- Click on "save" button to save the records
- To update a particular record, click on " icon.

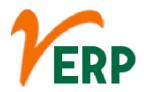

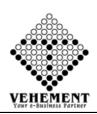

| k to Hide - Lead Details                                                                                                    |                                         |                                                                                  |                                                                                     |          |          |                                                                                                    |                                                                                                    |                                                                                                    |                                                                                                    |                                                                                                |
|----------------------------------------------------------------------------------------------------|-----------------------------------------|----------------------------------------------------------------------------------|-------------------------------------------------------------------------------------|----------|----------|----------------------------------------------------------------------------------------------------|----------------------------------------------------------------------------------------------------|----------------------------------------------------------------------------------------------------|----------------------------------------------------------------------------------------------------|------------------------------------------------------------------------------------------------|
| d Details                                                                                                    |                                         |                                                                                  |                                                                                     |          |          |                                                                                                    |                                                                                                    |                                                                                                    |                                                                                                    |                                                                                                |
| L                                                                                                    | Lead Date: 05 Sep 2                     | 2017 12:24:03 PM                                                                 | <b>■</b> ②                                                                          |          |          |                                                                                                    | De                                                                                                    | signation : Accou                                                                                                    | ntant                                                                                                    |                                                                                                |
| Lead As                                                                                                    | signed To : SUBHAJ                      | JIT NEOGI                                                                        | •                                                                                   |          |          |                                                                                                    |                                                                                                    | Title : Mr.                                                                                                    | *                                                                                                    |                                                                                                |
| F                                                                                                    | First Name : Das                        |                                                                                  | *                                                                                   |          |          |                                                                                                    | Mid                                                                                                    | dle Name :                                                                                                    |                                                                                                    |                                                                                                |
| L                                                                                                    | ast Name : Babu                         |                                                                                  |                                                                                     |          |          |                                                                                                    |                                                                                                    | Email Id : bdm.l                                                                                                    | colkata@verp.in                                                                                                    |                                                                                                |
| Cell                                                                                                    | / Mobile 1 : 9937781                    |                                                                                  |                                                                                     |          |          |                                                                                                    | Cell /                                                                                                    | Mobile 2: 98989                                                                                                    | 39898                                                                                                    |                                                                                                |
|                                                                                                    | Job Title : Website                     |                                                                                  |                                                                                     |          |          |                                                                                                    |                                                                                                    |                                                                                                    | Sosain Filling Station                                                                                                    |                                                                                                |
|                                                                                                    | ch (If Any) : NewTov                    |                                                                                  |                                                                                     |          |          |                                                                                                    | Departmen                                                                                                    | nt (if Any) : Accou                                                                                                    |                                                                                                    |                                                                                                |
| Fath                                                                                                    | er's Name : Father's                    |                                                                                  |                                                                                     |          |          |                                                                                                    |                                                                                                    | Gender :   Male                                                                                                    |                                                                                                    |                                                                                                |
| А                                                                                                    | ddress(1) : Bargaor                     | garh                                                                             | î                                                                                   |          |          |                                                                                                    | A                                                                                                    | ddress(2) :                                                                                                    | ss2                                                                                                    |                                                                                                |
|                                                                                                    | Odisha                                  |                                                                                  | ▼                                                                                   |          |          |                                                                                                    |                                                                                                    | 7: 70040                                                                                                    | ,                                                                                                    |                                                                                                |
| Ne prost I                                                                                                    | City: kolkata<br>Land Mark: New To      |                                                                                  |                                                                                     |          |          |                                                                                                    |                                                                                                    | Zip: 70010.<br>Country: India                                                                                                    | *                                                                                                    |                                                                                                |
| Nearest t                                                                                                    | and Mark . New 10                       | wn                                                                               |                                                                                     |          |          | Jpdate Reset                                                                                                    |                                                                                                    | Country . India                                                                                                    |                                                                                                    |                                                                                                |
|                                                                                                    | District : Kolkata                      |                                                                                  | •                                                                                   |          |          | opuate Reset                                                                                                    | Mandal                                                                                                    | / Division : KOLOO                                                                                                    | 01                                                                                                    |                                                                                                |
| Lea                                                                                                    | d's Status : Pendin                     |                                                                                  |                                                                                     |          |          |                                                                                                    |                                                                                                    | ent Date : 05 Sep                                                                                                    |                                                                                                    |                                                                                                |
|                                                                                                    |                                         |                                                                                  |                                                                                     |          |          |                                                                                                    |                                                                                                    |                                                                                                    |                                                                                                    |                                                                                                |
| to Hide - Lead Company's De                                                                                                    | etails                                  |                                                                                  |                                                                                     |          |          |                                                                                                    |                                                                                                    |                                                                                                    |                                                                                                    |                                                                                                |
| Company Details                                                                                                    |                                         |                                                                                  |                                                                                     |          |          |                                                                                                    |                                                                                                    |                                                                                                    |                                                                                                    |                                                                                                |
| /211                                                                                                    | kolkata                                 |                                                                                  |                                                                                     |          |          |                                                                                                    |                                                                                                    | kolki                                                                                                    | ata                                                                                                    |                                                                                                |
| Addre                                                                                                    | ess(1):                                 |                                                                                  |                                                                                     |          |          |                                                                                                    | ,                                                                                                    | Address(2):                                                                                                    |                                                                                                    |                                                                                                |
| Nearest Land                                                                                                    | Mark : Land Mark                        |                                                                                  |                                                                                     |          |          |                                                                                                    |                                                                                                    | Zip : Zip (                                                                                                    | Code                                                                                                    |                                                                                                |
| Co                                                                                                    | untry : India                           | •                                                                                |                                                                                     |          |          |                                                                                                    |                                                                                                    | State : AND                                                                                                    | AMAN & NICOBA ▼                                                                                                    |                                                                                                |
| Di                                                                                                    | istrict :Select Distri                  | rict                                                                             |                                                                                     |          |          |                                                                                                    | Manda                                                                                                    | I / Division :Sel                                                                                                    | ect Division                                                                                                    |                                                                                                |
|                                                                                                    | City : kolkata                          |                                                                                  |                                                                                     |          |          |                                                                                                    | Instant Me                                                                                                    | ssanger Id : Mess                                                                                                    | anger ld                                                                                                    |                                                                                                |
| We                                                                                                    | ebsite : vehement.in                    |                                                                                  |                                                                                     |          |          |                                                                                                    | Pho                                                                                                    | ne No. (1) : ()                                                                                                    |                                                                                                    |                                                                                                |
| Phone N                                                                                                    | 0. (2) :                                |                                                                                  |                                                                                     |          |          |                                                                                                    |                                                                                                    | Fax No. : ()                                                                                                    |                                                                                                    |                                                                                                |
| No. of Empl                                                                                                    | loyee : 51-100                          | •                                                                                |                                                                                     |          |          |                                                                                                    | Annua                                                                                                    | Revenue : Les                                                                                                    |                                                                                                    |                                                                                                |
| Ind                                                                                                    | lustry : OC                             | •                                                                                |                                                                                     |          |          |                                                                                                    | Natu                                                                                                    | re of Work :                                                                                                    | ire of Work                                                                                                    |                                                                                                |
|                                                                                                    |                                         |                                                                                  |                                                                                     |          |          |                                                                                                    |                                                                                                    |                                                                                                    |                                                                                                    |                                                                                                |
| Date of Incorpor<br>k to Show - Lead Personal De                                                                                                    | ration: 05/09/2017                      |                                                                                  |                                                                                     |          |          |                                                                                                    |                                                                                                    |                                                                                                    |                                                                                                    |                                                                                                |
| k to Show - Lead Source Deta                                                                                                    |                                         |                                                                                  |                                                                                     |          |          |                                                                                                    |                                                                                                    |                                                                                                    |                                                                                                    |                                                                                                |
| k to Show - Item Type Detail                                                                                                    | s                                       |                                                                                  |                                                                                     |          |          |                                                                                                    |                                                                                                    |                                                                                                    |                                                                                                    |                                                                                                |
|                                                                                                    |                                         |                                                                                  |                                                                                     |          |          |                                                                                                    |                                                                                                    |                                                                                                    |                                                                                                    |                                                                                                |
|                                                                                                    |                                         |                                                                                  |                                                                                     |          |          |                                                                                                    |                                                                                                    |                                                                                                    |                                                                                                    |                                                                                                |
|                                                                                                    | ▼ Search                                |                                                                                  |                                                                                     |          |          |                                                                                                    |                                                                                                    |                                                                                                    |                                                                                                    | Ticket No                                                                                      |
| h By:Select All                                                                                                    | Search                                  | Mobile<br>Number                                                                 | State                                                                               | District |          | Appoinment Date                                                                                                    | Entry By                                                                                                    | Entry Date                                                                                                    | Company Name                                                                                                    |                                                                                                |
| h By:Select All                                                                                                    |                                         | Mobile                                                                           | State                                                                               | District | T        | Appoinment Date                                                                                                    | Entry By                                                                                                    | Entry Date                                                                                                    | Company Name                                                                                                    | T                                                                                              |
| h By:Select All Name                                                                                                    | Gender                                  | Mobile<br>Number                                                                 | T                                                                                   |          | T        | 05 Sep 2017 12:24:03                                                                                                    | BANNISIKHA                                                                                                    | 05 Sep 2017 12:27:                                                                                                    | 12                                                                                                    |                                                                                                |
| h By:Select All                                                                                                    | Gender                                  | Mobile<br>Number                                                                 |                                                                                     | District | Y        | 05 Sep 2017 12:24:03<br>PM                                                                                                    | BANNISIKHA<br>GHOSH                                                                                                    | 05 Sep 2017 12:27:<br>PM                                                                                                    | Baba Gosain Filling Station                                                                                                    | 0002711718                                                                                     |
| h By:Select All Name                                                                                                    | Gender                                  | Mobile<br>Number                                                                 | T                                                                                   |          | Y        | 05 Sep 2017 12:24:03                                                                                                    | BANNISIKHA                                                                                                    | 05 Sep 2017 12:27:                                                                                                    | Baba Gosain Filling Station                                                                                                    |                                                                                                |
| h By:Select All  Name  Das Babu                                                                                                    | Gender                                  | Mobile<br>Number                                                                 | West Bengal                                                                         |          | Y        | 05 Sep 2017 12:24:03<br>PM<br>05 Sep 2017 10:40:41<br>AM<br>05 Sep 2017 10:15:19                                                                                                    | BANNISIKHA<br>GHOSH<br>BANNISIKHA<br>GHOSH<br>BANNISIKHA                                                                                                    | 05 Sep 2017 12:27:<br>PM<br>05 Sep 2017 10:52:<br>AM<br>05 Sep 2017 10:19:                                                                                                    | Baba Gosain Filling Station Ujala Fuel Centre                                                                                                    | 0002711718                                                                                     |
| h By:Select All  Name  Das Babu  Omji  Abhishek Vijaywargi                                                                                                    | Gender  Male  Male                      | Mobile Number 9937781162                                                         | West Bengal Bihar Maharastra                                                        |          | Y        | 05 Sep 2017 12:24:03<br>PM<br>05 Sep 2017 10:40:41<br>AM<br>05 Sep 2017 10:15:19<br>AM                                                                                                    | BANNISIKHA<br>GHOSH<br>BANNISIKHA<br>GHOSH<br>BANNISIKHA<br>GHOSH                                                                                                    | 05 Sep 2017 12:27:<br>PM<br>05 Sep 2017 10:52:<br>AM<br>05 Sep 2017 10:19:<br>AM                                                                                                    | Baba Gosain Filling Station Ujala Fuel Centre  AEC MINERALS                                                                                               | 0002711718<br>0002701718<br>0002691718                                                         |
| h By:Select All  Name  Das Babu  Omji                                                                                                    | Gender  Male  Male                      | Mobile<br>Number<br>9937781162                                                   | West Bengal Bihar                                                                   |          | Y        | 05 Sep 2017 12:24:03<br>PM 05 Sep 2017 10:40:41<br>AM 05 Sep 2017 10:15:19<br>AM 04 Sep 2017 02:27:09<br>PM                                                                                                    | BANNISIKHA<br>GHOSH<br>BANNISIKHA<br>GHOSH<br>BANNISIKHA<br>GHOSH<br>BANNISIKHA<br>GHOSH                                                                                                    | 05 Sep 2017 12:27:<br>PM<br>05 Sep 2017 10:52:<br>AM<br>05 Sep 2017 10:19:<br>AM<br>04 Sep 2017 02:30:<br>PM                                                                                                    | Baba Gosain Filling Station Ujala Fuel Centre  AEC MINERALS Tarapith Filling Station                                                                      | 0002711718<br>0002701718                                                                       |
| h By:Select All  Name  Das Babu  Omji  Abhishek Vijaywargi                                                                                                    | Gender  Male  Male                      | Mobile Number 9937781162                                                         | West Bengal Bihar Maharastra                                                        |          | 7        | 05 Sep 2017 12:24:03<br>PM<br>05 Sep 2017 10:40:41<br>AM<br>05 Sep 2017 10:15:19<br>AM<br>04 Sep 2017 02:27:09                                                                                                    | BANNISIKHA<br>GHOSH<br>BANNISIKHA<br>GHOSH<br>BANNISIKHA<br>GHOSH<br>BANNISIKHA                                                                                                    | 05 Sep 2017 12:27:<br>PM<br>05 Sep 2017 10:52:<br>AM<br>05 Sep 2017 10:19:<br>AM<br>04 Sep 2017 02:30:                                                                                                    | Baba Gosain Filling Station Ujala Fuel Centre  AEC MINERALS Tarapith Filling Station                                                                      | 0002711718<br>0002701718<br>0002691718                                                         |
| h By:Select All  Name  Das Babu  Omji  Abhishek Vijaywargi  Biplab Biswas  Surendra pal Singh                                                                                             | Gender  Male  Male  Male  Male  Male    | 9937781162<br>9028449444<br>8642071795<br>8953831058                             | West Bengal Bihar Maharastra West Bengal Uttar Pradesh                              |          | 7        | 05 Sep 2017 12:24:03<br>PM<br>05 Sep 2017 10:40:41<br>AM<br>05 Sep 2017 10:15:19<br>AM<br>04 Sep 2017 02:27:09<br>PM<br>04 Sep 2017 02:00:52<br>PM<br>04 Sep 2017 11:08:30                                                                   | BANNISIKHA GHOSH BANNISIKHA GHOSH BANNISIKHA GHOSH BANNISIKHA GHOSH BANNISIKHA GHOSH BANNISIKHA BANNISIKHA                                                                                                    | 05 Sep 2017 12:27:<br>PM<br>05 Sep 2017 10:52:<br>AM<br>05 Sep 2017 10:19:<br>AM<br>04 Sep 2017 02:30:<br>PM<br>04 Sep 2017 02:07:<br>PM                                                                                                    | Baba Gosain Filling Station Ujala Fuel Centre  AEC MINERALS Tarapith Filling Station Hamara Pump                                                          | 0002711718<br>0002701718<br>0002691718<br>0002681718<br>0002671718                             |
| h By:Select All  Name  Das Babu  Omji  Abhishek Vijaywargi  Biplab Biswas  Surendra pal Singh  Mukesh Singh                                                                               | Male Male Male Male Male Male Male      | 9937781162<br>9028449444<br>8642071795<br>8953831058<br>9073606083               | West Bengal Bihar Maharastra West Bengal Uttar Pradesh West Bengal                  |          | Y        | 05 Sep 2017 12:24:03<br>PM<br>05 Sep 2017 10:40:41<br>AM<br>05 Sep 2017 10:15:19<br>AM<br>04 Sep 2017 02:27:09<br>PM<br>04 Sep 2017 02:00:52<br>PM<br>04 Sep 2017 11:08:30<br>AM                                                             | BANNISIKHA GHOSH BANNISIKHA GHOSH BANNISIKHA GHOSH BANNISIKHA GHOSH BANNISIKHA GHOSH BANNISIKHA GHOSH BANNISIKHA GHOSH                                                                                                    | 05 Sep 2017 12:27s<br>PM<br>05 Sep 2017 10:52s<br>AM<br>05 Sep 2017 10:19:<br>AM<br>04 Sep 2017 02:30:<br>PM<br>04 Sep 2017 02:07:<br>PM                                                                                                    | Baba Gosain Filling Station Ujala Fuel Centre  AEC MINERALS Tarapith Filling Station Hamara Pump                                                          | 0002711718<br>0002701718<br>0002691718<br>0002681718<br>0002671718                             |
| Das Babu Omji Abhishek Vijaywargi Biplab Biswas Surendra pal Singh                                                                                                    | Gender  Male  Male  Male  Male  Male    | 9937781162<br>9028449444<br>8642071795<br>8953831058                             | West Bengal Bihar Maharastra West Bengal Uttar Pradesh                              |          | <b>Y</b> | 05 Sep 2017 12:24:03<br>PM<br>05 Sep 2017 10:40:41<br>AM<br>05 Sep 2017 10:15:19<br>AM<br>04 Sep 2017 02:27:09<br>PM<br>04 Sep 2017 02:00:52<br>PM<br>04 Sep 2017 11:08:30                                                                   | BANNISIKHA GHOSH BANNISIKHA GHOSH BANNISIKHA GHOSH BANNISIKHA GHOSH BANNISIKHA GHOSH BANNISIKHA BANNISIKHA                                                                                                    | 05 Sep 2017 12:27:<br>PM<br>05 Sep 2017 10:52:<br>AM<br>05 Sep 2017 10:19:<br>AM<br>04 Sep 2017 02:30:<br>PM<br>04 Sep 2017 02:07:<br>PM                                                                                                    | Baba Gosain Filling Station Ujala Fuel Centre  AEC MINERALS Tarapith Filling Station Hamara Pump                                                          | 0002711718<br>0002701718<br>0002691718<br>0002681718<br>0002671718                             |
| h By:Select All  Name  Das Babu  Omji  Abhishek Vijaywargi  Biplab Biswas  Surendra pal Singh  Mukesh Singh  Sri. Jiban Krishna Roy J B Enterprise  B.R.STRUCTURAL &                      | Male Male Male Male Male Male Male      | 9937781162<br>9028449444<br>8642071795<br>8953831058<br>9073606083               | West Bengal Bihar Maharastra West Bengal Uttar Pradesh West Bengal                  |          | <b>T</b> | 05 Sep 2017 12:24:03<br>PM<br>05 Sep 2017 10:40:41<br>AM<br>05 Sep 2017 10:15:19<br>AM<br>04 Sep 2017 02:27:09<br>PM<br>04 Sep 2017 02:00:52<br>PM<br>04 Sep 2017 11:08:30<br>AM<br>02 Sep 2017 12:05:16<br>PM<br>02 Sep 2017 11:37:26       | BANNISIKHA GHOSH BANNISIKHA GHOSH BANNISIKHA GHOSH BANNISIKHA GHOSH BANNISIKHA GHOSH BANNISIKHA GHOSH BANNISIKHA BANNISIKHA BANNISIKHA BANNISIKHA BANNISIKHA BANNISIKHA BANNISIKHA                                           | 05 Sep 2017 12:27s<br>PM<br>05 Sep 2017 10:52s<br>AM<br>04 Sep 2017 10:19:<br>AM<br>04 Sep 2017 02:30:<br>PM<br>04 Sep 2017 02:07:<br>PM<br>04 Sep 2017 12:07:<br>PM<br>02 Sep 2017 12:07:<br>PM<br>02 Sep 2017 12:07:                              | Baba Gosain Filling Station Ujala Fuel Centre  AEC MINERALS Tarapith Filling Station Hamara Pump  J B Enterprise BR.STRUCTURAL &                          | 0002711718<br>0002701718<br>0002691718<br>0002681718<br>0002671718                             |
| h By:Select All  Name  Das Babu  Omji  Abhishek Vijaywargi  Biplab Biswas  Surendra pal Singh  Mukesh Singh  Sri. Jiban Krishna Roy J B Enterprise  B.R.STRUCTURAL & ALUMINIUM INTERIOR'S | Male Male Male Male Male Male Male Male | 9937781162<br>9028449444<br>8642071795<br>8953831058<br>9073606083<br>9435020539 | West Bengal Bihar Maharastra West Bengal Uttar Pradesh West Bengal Assam Tamil Nadu |          | <b>T</b> | 05 Sep 2017 12:24:03<br>PM<br>05 Sep 2017 10:40:41<br>AM<br>05 Sep 2017 10:15:19<br>AM<br>04 Sep 2017 02:27:09<br>PM<br>04 Sep 2017 02:00:52<br>PM<br>04 Sep 2017 11:08:30<br>AM<br>02 Sep 2017 12:05:16<br>PM<br>02 Sep 2017 11:37:26<br>AM | BANNISIKHA GHOSH BANNISIKHA GHOSH BANNISIKHA GHOSH BANNISIKHA GHOSH BANNISIKHA GHOSH BANNISIKHA GHOSH BANNISIKHA GHOSH BANNISIKHA GHOSH BANNISIKHA GHOSH BANNISIKHA GHOSH BANNISIKHA GHOSH                                   | 05 Sep 2017 12:27:<br>PM<br>05 Sep 2017 10:52:4<br>AM<br>05 Sep 2017 10:19:<br>AM<br>04 Sep 2017 02:30:<br>PM<br>04 Sep 2017 02:07:<br>PM<br>04 Sep 2017 12:07:<br>PM<br>02 Sep 2017 12:07:<br>PM<br>02 Sep 2017 13:42:<br>AM<br>01 Sep 2017 03:42: | Baba Gosain Filling Station  Ujala Fuel Centre  AEC MINERALS  Tarapith Filling Station  Hamara Pump  J B Enterprise  BR.STRUCTURAL & ALUMINIUM INTERIOR'S | 0002711718<br>0002701718<br>0002691718<br>0002691718<br>0002681718<br>0002661718<br>0002651718 |
| h By:Select All  Name  Das Babu  Omji  Abhishek Vijaywargi  Biplab Biswas  Surendra pal Singh  Mukesh Singh  Sri. Jiban Krishna Roy J B Enterprise  B.R.STRUCTURAL &                      | Male Male Male Male Male Male Male Male | 9937781162<br>9028449444<br>8642071795<br>8953831058<br>9073606083               | West Bengal Bihar Maharastra West Bengal Uttar Pradesh West Bengal Assam            |          | <b>T</b> | 05 Sep 2017 12:24:03<br>PM<br>05 Sep 2017 10:40:41<br>AM<br>05 Sep 2017 10:15:19<br>AM<br>04 Sep 2017 02:27:09<br>PM<br>04 Sep 2017 02:00:52<br>PM<br>04 Sep 2017 11:08:30<br>AM<br>02 Sep 2017 11:37:26<br>AM<br>01 Sep 2017 11:37:26<br>AM | BANNISIKHA GHOSH BANNISIKHA GHOSH BANNISIKHA GHOSH BANNISIKHA GHOSH BANNISIKHA GHOSH BANNISIKHA GHOSH BANNISIKHA GHOSH BANNISIKHA GHOSH BANNISIKHA GHOSH BANNISIKHA GHOSH BANNISIKHA GHOSH BANNISIKHA GHOSH BANNISIKHA GHOSH | 05 Sep 2017 12:27:<br>PM<br>05 Sep 2017 10:52:4<br>AM<br>05 Sep 2017 10:19:<br>AM<br>04 Sep 2017 02:30:<br>PM<br>04 Sep 2017 02:07:<br>PM<br>04 Sep 2017 12:07:<br>PM<br>02 Sep 2017 11:42:<br>AM<br>01 Sep 2017 03:42:9<br>PM                      | Baba Gosain Filling Station Ujala Fuel Centre  AEC MINERALS Tarapith Filling Station Hamara Pump  J B Enterprise ALUMINIUM INTERIOR'S Naresh Kumar        | 0002711718<br>0002701718<br>0002691718<br>0002691718<br>0002681718<br>0002671718               |
| h By:Select All  Name  Das Babu  Omji  Abhishek Vijaywargi  Biplab Biswas  Surendra pal Singh  Mukesh Singh  Sri. Jiban Krishna Roy J B Enterprise  B.R.STRUCTURAL & ALUMINIUM INTERIOR'S | Male Male Male Male Male Male Male Male | 9937781162<br>9028449444<br>8642071795<br>8953831058<br>9073606083<br>9435020539 | West Bengal Bihar Maharastra West Bengal Uttar Pradesh West Bengal Assam Tamil Nadu |          | T        | 05 Sep 2017 12:24:03<br>PM<br>05 Sep 2017 10:40:41<br>AM<br>05 Sep 2017 10:15:19<br>AM<br>04 Sep 2017 02:27:09<br>PM<br>04 Sep 2017 02:00:52<br>PM<br>04 Sep 2017 11:08:30<br>AM<br>02 Sep 2017 12:05:16<br>PM<br>02 Sep 2017 11:37:26<br>AM | BANNISIKHA GHOSH BANNISIKHA GHOSH BANNISIKHA GHOSH BANNISIKHA GHOSH BANNISIKHA GHOSH BANNISIKHA GHOSH BANNISIKHA GHOSH BANNISIKHA GHOSH BANNISIKHA GHOSH BANNISIKHA GHOSH BANNISIKHA GHOSH                                   | 05 Sep 2017 12:27:<br>PM<br>05 Sep 2017 10:52:4<br>AM<br>05 Sep 2017 10:19:<br>AM<br>04 Sep 2017 02:30:<br>PM<br>04 Sep 2017 02:07:<br>PM<br>04 Sep 2017 12:07:<br>PM<br>02 Sep 2017 12:07:<br>PM<br>02 Sep 2017 13:42:<br>AM<br>01 Sep 2017 03:42: | Baba Gosain Filling Station Ujala Fuel Centre  AEC MINERALS Tarapith Filling Station Hamara Pump  J B Enterprise ALUMINIUM INTERIOR'S Naresh Kumar        | 0002711718<br>0002701718<br>0002691718<br>0002691718<br>0002681718<br>0002661718<br>0002651718 |

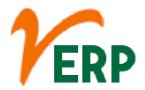

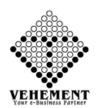

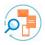

# Follow Up

The act of following up. an action or thing that serves to increase the effectiveness of a previous one, as a second or subsequent letter, phone call, or visit.

- Click on User interface button to select the Follow Up
- To select the Ticket Number to get the Lead Information Details
- Then input the follow up Description
- Click on "save" button to save the records
- To update a particular record, click on " " icon.
- To delete any particular record click on "X" icon

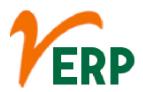

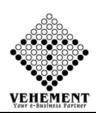

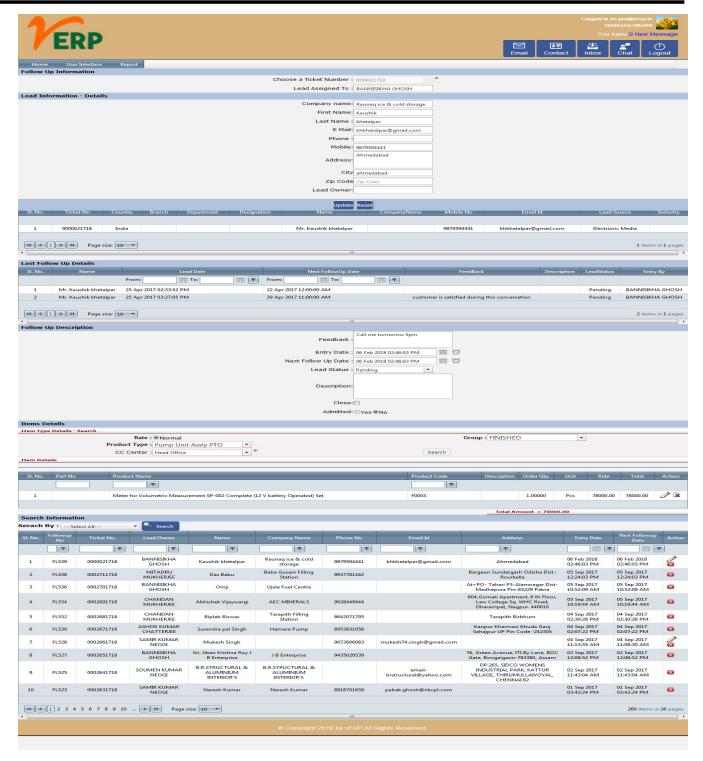

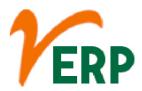

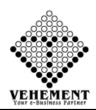

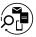

# **Quotation Follow Up**

As a default option, send your first follow up email 2 to 3 days after sending your quote. Having multiple clients to follow up with can make it easy for those emails to slip through the cracks. Good client management software can help you avoid this by keeping track of your communication intervals for each lead.

- Click on User interface button to select the Quotation Follow Up
- To enter the Quotation Details to get the Last follow up Details
- Then input the follow up Description
- Click on "save" button to save the records
- To update a particular record, click on " " icon.
- To delete any particular record click on "X" icon

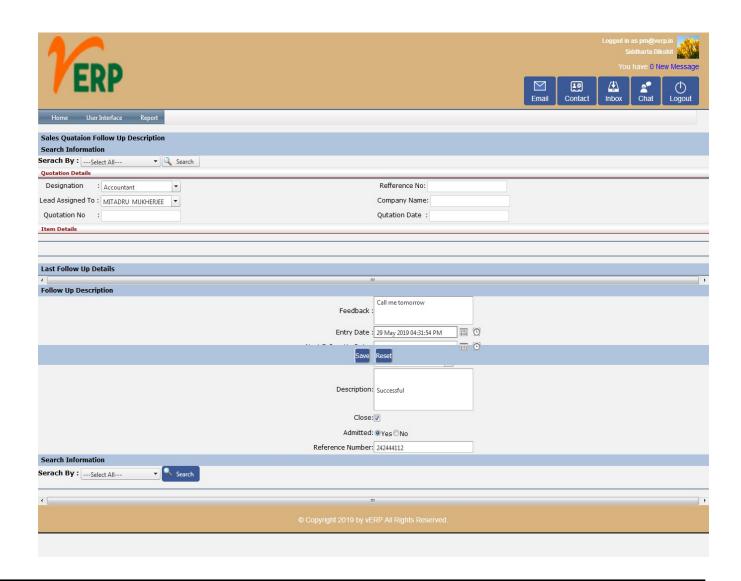

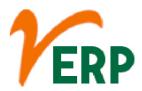

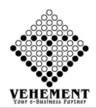

### Report

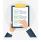

### Lead Follow Up Report

Lead follow up is reaching out to a lead who has previously interacted with your brand. Even though sales reps don't dread these sales calls as much as they might dread cold calling, sales people still generally regard them as difficult.

- Click on Report button to select the Lead Follow Up Report
- To Select the date range and Follow up details.
- Click on "Show" button to get the Lead Follow Up Report
- Click on "Export" button to export the report to excel

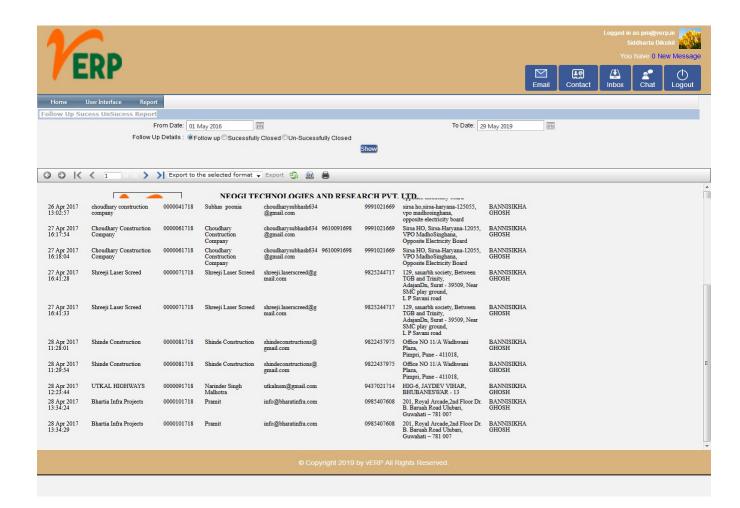

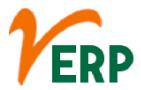

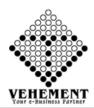

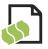

## Sales Quotation Report

A quotation is a document that a seller provides to a buyer to offer goods or services at a stated price, under specified conditions. ... Also known as quotes, sales quotes, or sales quotations, quotations are used to let a potential buyer know how much goods or services will cost before they commit to the purchase.

- Click on Report button to select the Sales Quotation Report
- To Select the date range and order done, Customer Name.
- Click on "Show" button to get the Sales Quotation Report
- Click on "Export" button to export the report to excel

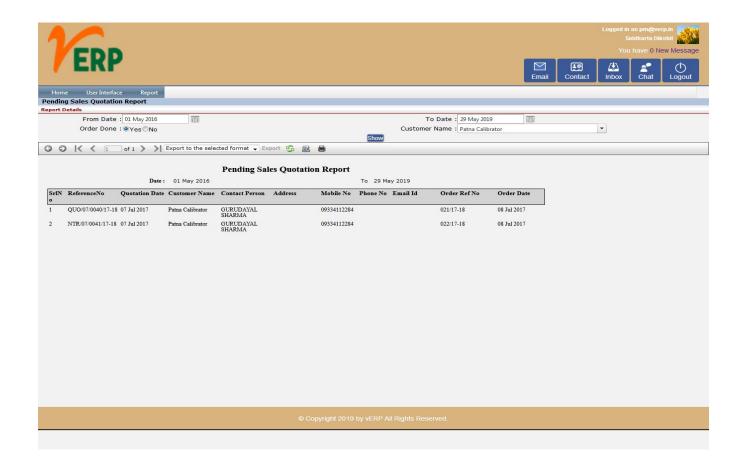

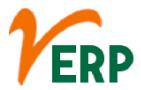

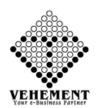

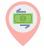

### Sales Transaction Tracking

A sale is a transaction between two or more parties in which the buyer receives tangible or intangible goods, services, or assets in exchange for money. In some cases, other assets are paid to a seller.

- Click on Report button to select the Sales Transaction Tracking
- To Select the date range and Customer Name.
- Click on "Show" button to get the Sales Quotation Report
- Click on "Export" button to export the report to excel

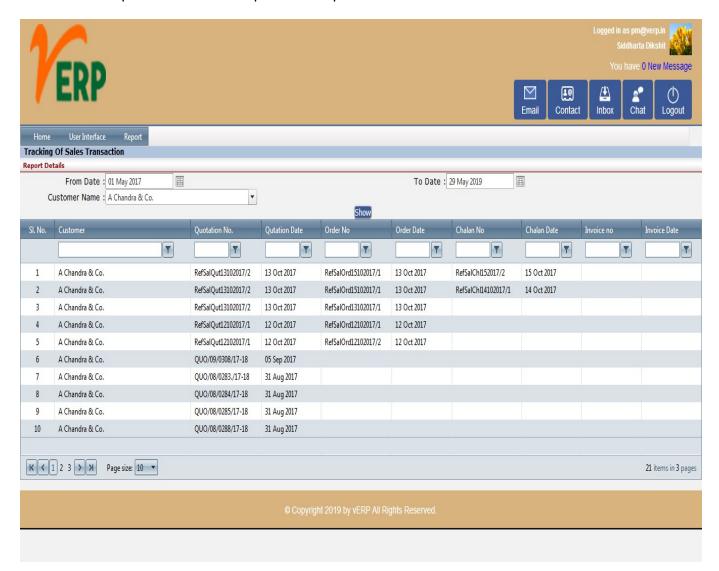